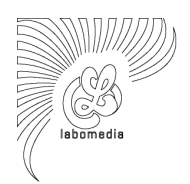

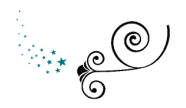

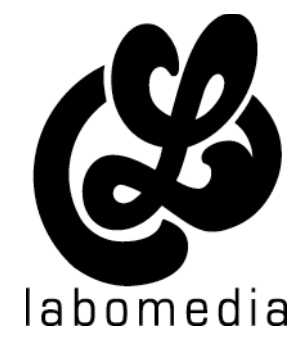

# **[ Formation MeTaCarte ]**

## > **Présentation – MeTaCarte**

MeTaCarte propose à tout internaute inscrit de géolocaliser des contributions multimédia (textes, photos, vidéos, sons) afin de livrer sa perception de son territoire, relater un moment vécu, partager des réflexions sur son environnement socio-culturel. L'internaute peut également s'y déplacer librement, parcourir un quartier, une ville à travers le regard et les oreilles d'autres personnes ou encore consulter des contenus plus classiquement via des galeries photos, mini-chaines de webTv, micro-blogs personnels ou collectifs.

MeTaCarte, dans sa dimension communautaire et par l'espace d'échange, d'expression qu'il propose, constitue un terrain d'expérimentation pour imaginer ce que peut un être un espace public de demain. Basé sur le principe du « meta mash-up », le projet comporte plusieurs dimensions : lieu de partage de contenus multimedias géolocalisés, lieu d'information, de discussion et d'échange, lieu au carrefour d'autres réseaux sociaux et culturels connecté au réel par diverses interfaces.

 $\overline{1}$ 

## > **Formation**

### **Formation à l'utilisation de MeTaCarte**

L'ergonomie de l'application web MeTaCarte a été pensée pour favoriser une appropriation immédiate de ses différentes dimensions par un large panel d'utilisateurs. Nous proposons un temps de formation destiné à des animateurs qui souhaiteraient l'utiliser avec différents catégories de public afin de présenter les différents usages de la plate forme (ajout de contenus, modules d'informations, réseau communautaire, discussion en direct) et d'être en capacité à modérer des contenus le cas échéants, utiliser des trucs et astuces pour un usage optimum des fonctionnalités proposées. Les modules ci-dessous peuvent être abordés sur une durée de ½ journée à 1 journée entière.

#### ● **Présentation de l'interface**

Présentation des différentes fonctions proposées à tout utilisateur désireux de se promener sur MeTaCarte :

- Déplacement du personnage sur la carte
- Consultation de marqueurs, de contenus multimedia
- Ranger des éléments (cartes, marqueurs) dans ses favoris
- Recherche d'éléments par saisie de mot clefs, par tri multicritère
- Fonctionnement du panneau « Info » et de ses différents onglets
- Fonctionnement de son « réseau » et des fonctions communautaires associées

#### **Ajout de contenus multimedia**

- Inscription de l'utilisateur : choix de l'avatar, positionnement de sa « Maison », choix des préférences de publications (données personnelles)

- Ajouter du contenu : textes, photos, sons, vidéos, flux RSS : les informations à saisir obligatoirement, les formats à respecter avant d'uploader des éléments

- Ajouter du contenu issu d'autres plateformes web (Youtube, Dailymotion, Vimeo, Flickr, FaceBook, ...)

- Editer et gérer du contenu après l'avoir déposé sur la carte
- Ajouter du contenu par lots
- Regrouper des éléments par cartes personnelles

#### **Panneau d'informations**

- Consultation des différents flux d'infos, du « streamlife » de MeTaCarte
- Recherche et tri parmis ces éléments d'informations
- Utilisation des « favoris » pour conserver une information

#### **Réseau – Communauté**

- Utilisation des fonctions communautaires : associer un utilisateur à son réseau de connaissance, suivi des ajouts des membres de son réseau

- Recherche d'une personne sur le site
- Discussion en direct avec d'autres internautes sous la forme d'avatars

#### **Modération – Administration**

- Utilisation du « back office » pour gérer les utilisateurs, les signalement de contenus abusifs, les propositions d'officialiser un contenu

- Utilisation du module information MeTaCarte (infos descendantes et événementielles)